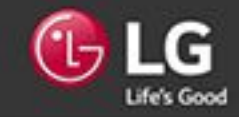

### LG TWINWash = Стираем стереотипы

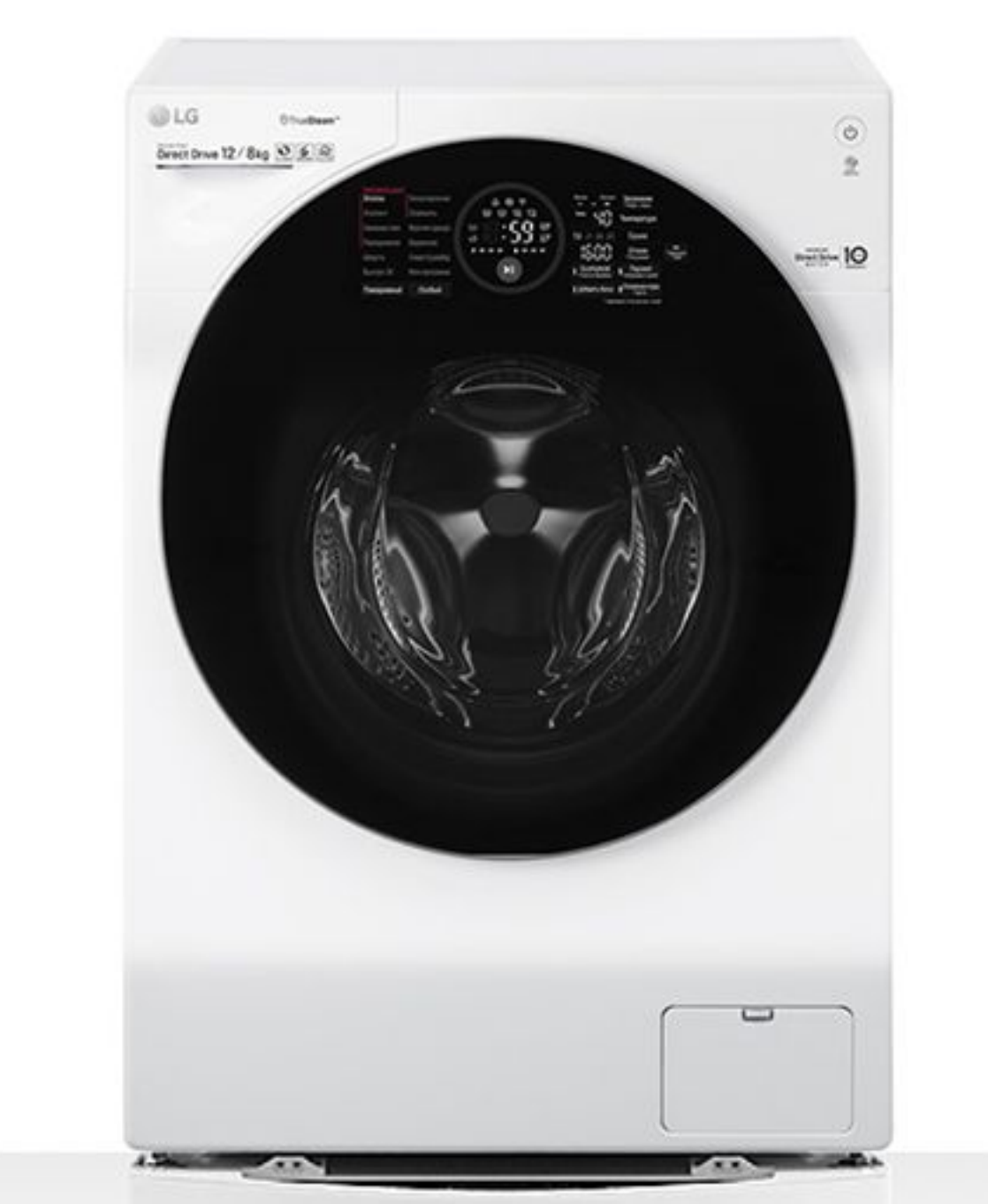

#### Основной барабан

- Основной + мини-барабан
- Функция пара True Steam
- Функция сушки Есо Hybrid
- Инверторный мотор с прямым приводом
- 6 движений заботы
- Мобильная диагностика
- Подключение к Wi-Fi

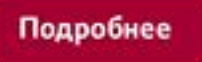

Выберите модель:

FH6G1BCH2N | G+

Выберите модель:

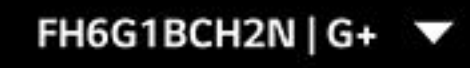

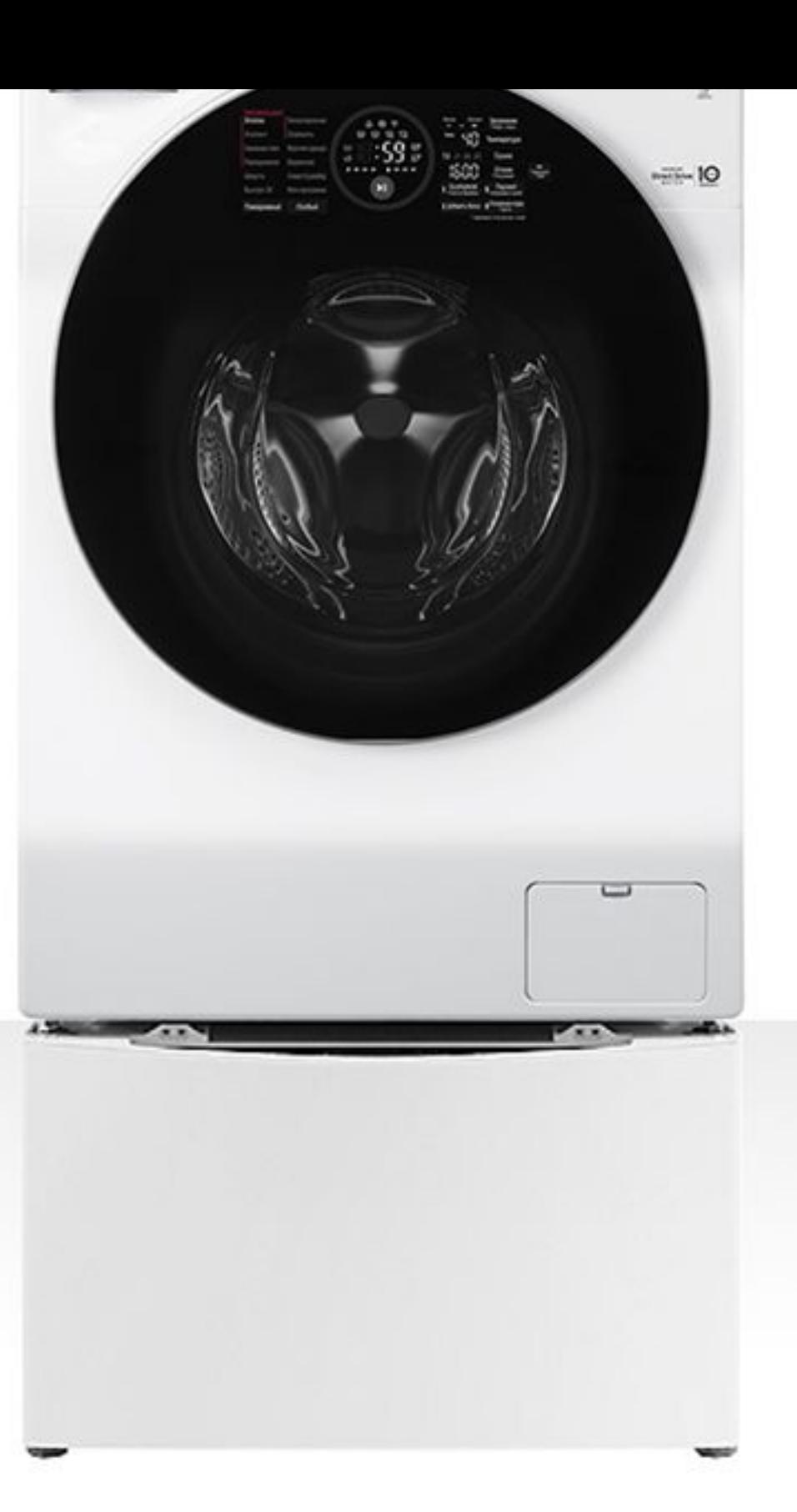

#### Основной барабан

- Основной + мини-барабан
- Функция пара True Steam
- Функция сушки Есо Hybrid
- Инверторный мотор с прямым приводом
- 6 движений заботы
- Мобильная диагностика
- Подключение к Wi-Fi

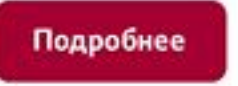

#### Выберите модель:

FH6G1BCH2N | G+

#### Мини-барабан

- Инверторный мотор с прямым приводом
- Мобильная диагностика
- Деликатная стирка
- Сенсорный дисплей

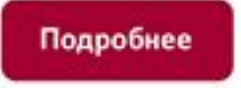

#### Стартовый экран

# LG TWINWash = Загрузите по полной

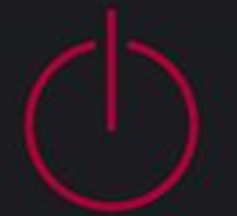

Нажмите Start, чтобы продолжить

Экран: Start стирки, при клике — автоскрол на барабан или по скроллу.

## LG TWINWash = Двойная стирка

Основной барабан

Мини-барабан

#### Основной барабан

Шерсть Пуховое одеяло Спортивная одежда Хлопок

### Мини-барабан

Нижнее белье

### LG TWINWash = Больше времени

Больше времени для важных дел. Больше энергии для важных решений. TWINWash = Особенная стиральная машина для каждого из вас.

2 слайда в 1 экране: 1) Больше времени

### LG TWINWash = Больше возможностей

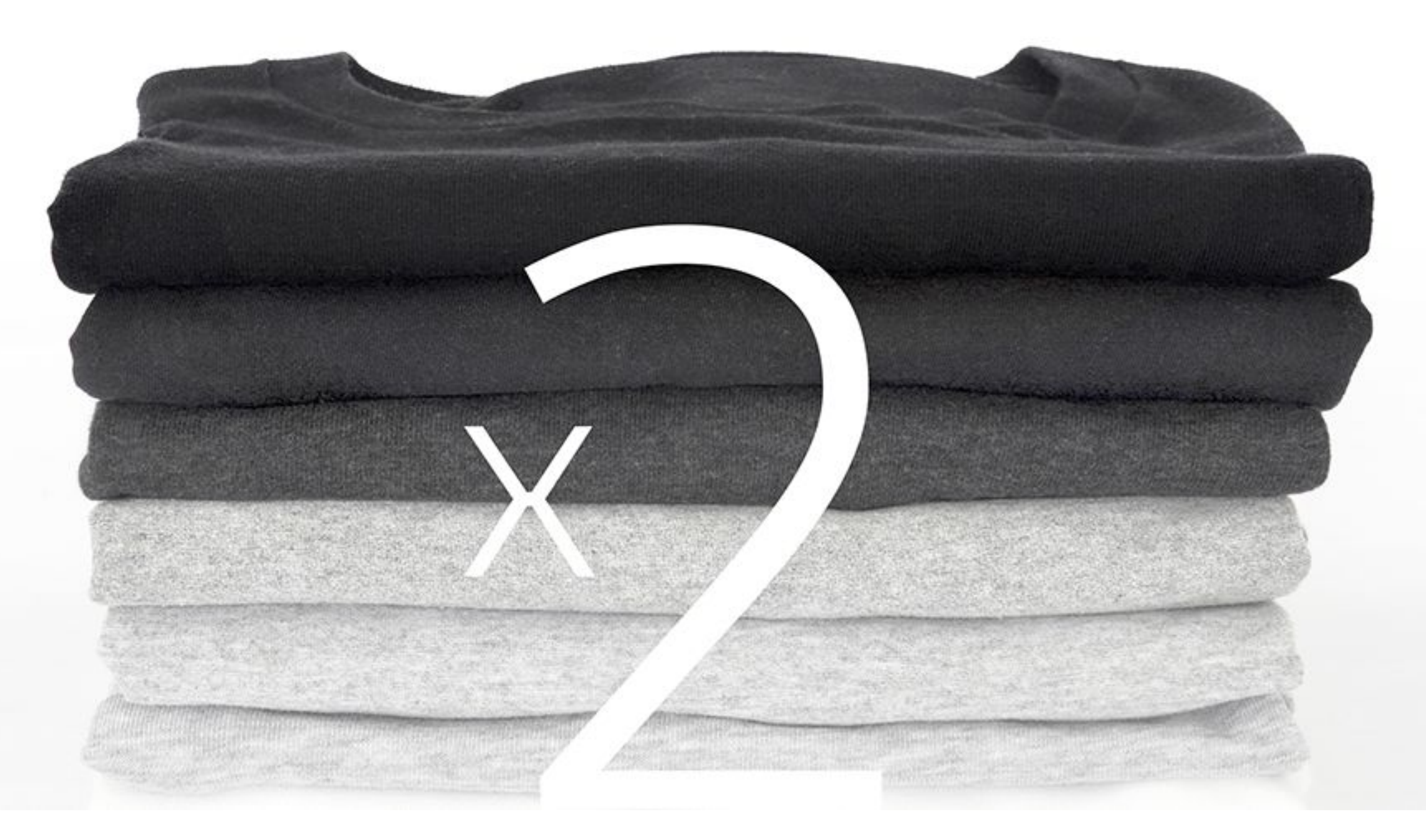

2 слайда в 1 экране: 2) От скролла добавляются майки

## LG TWINWash = Создайте пару

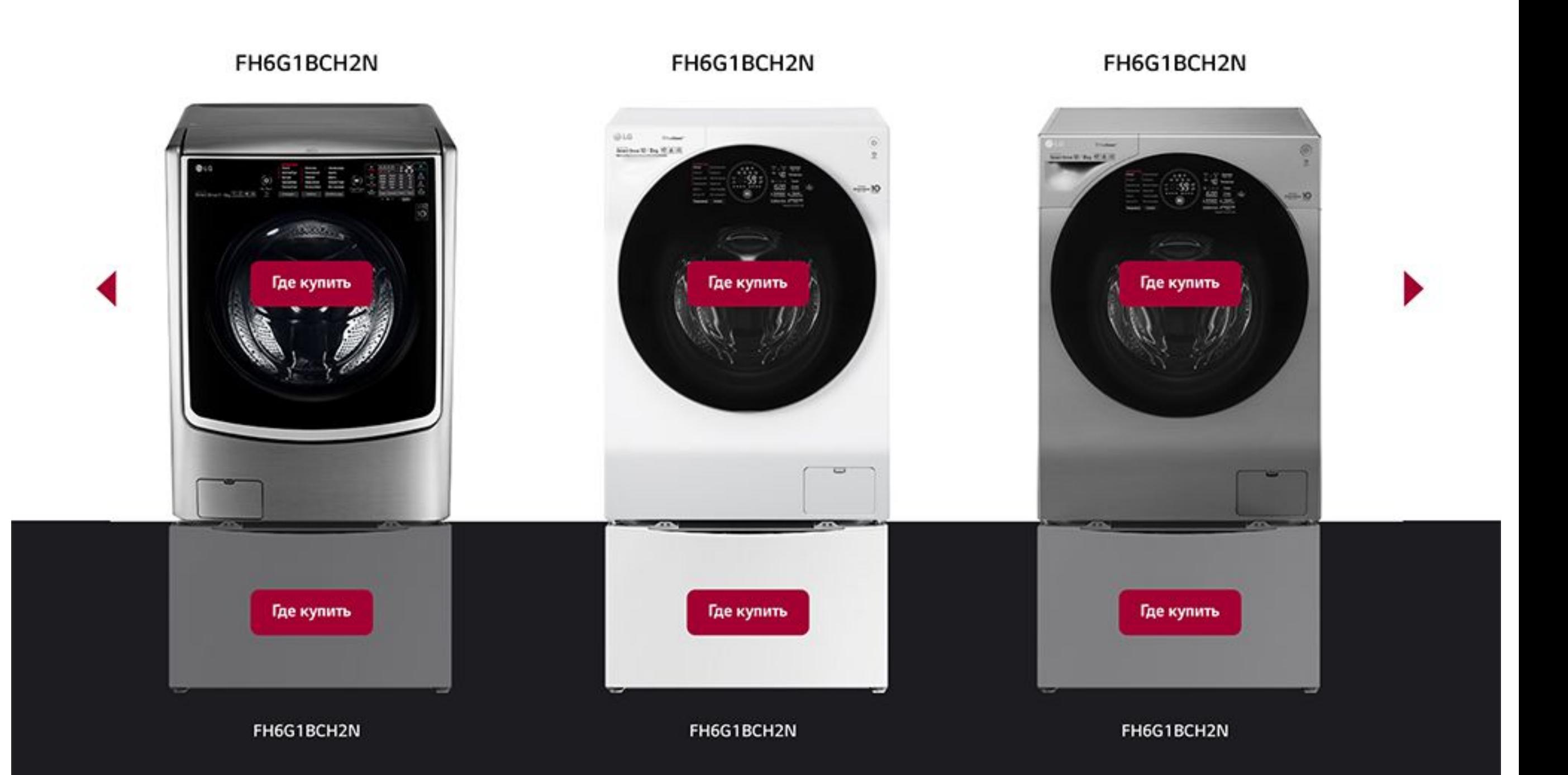